# *smartplug*

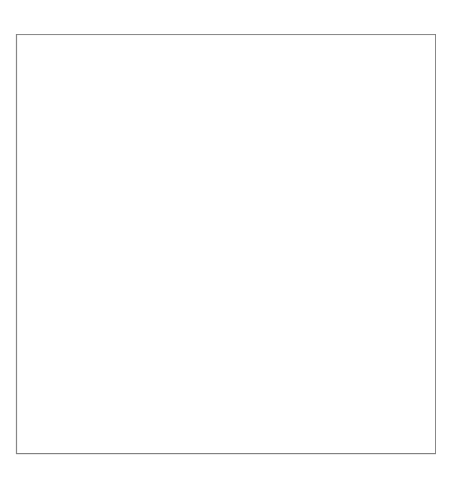

*Smain Labdouni & Olivier Tailliez*

## Introduction:

Aujourd'hui la réduction de la consommation énergétique est un enjeu primordial de notre société.

Ainsi les appareils électriques doivent consommer le moins possible.

Une étude publiée par AFP-Powermetrix au mois de Juillet 2013 montre que la consommation "passive" des équipements domestiques représente 11% de la facture d'électricité des Français.

Il s'agit d'environ 86€ qu'il est possible d'économiser.

Le projet smartplug veut répondre à cette attente.

Il s'agit d'une prise électrique intelligente permettant de réguler l'utilisation d'électricité des appareils connectés.

Durant ce rapport nous vous décrirons notre projet, nos objectifs et le travail effectué.

## Table des matières

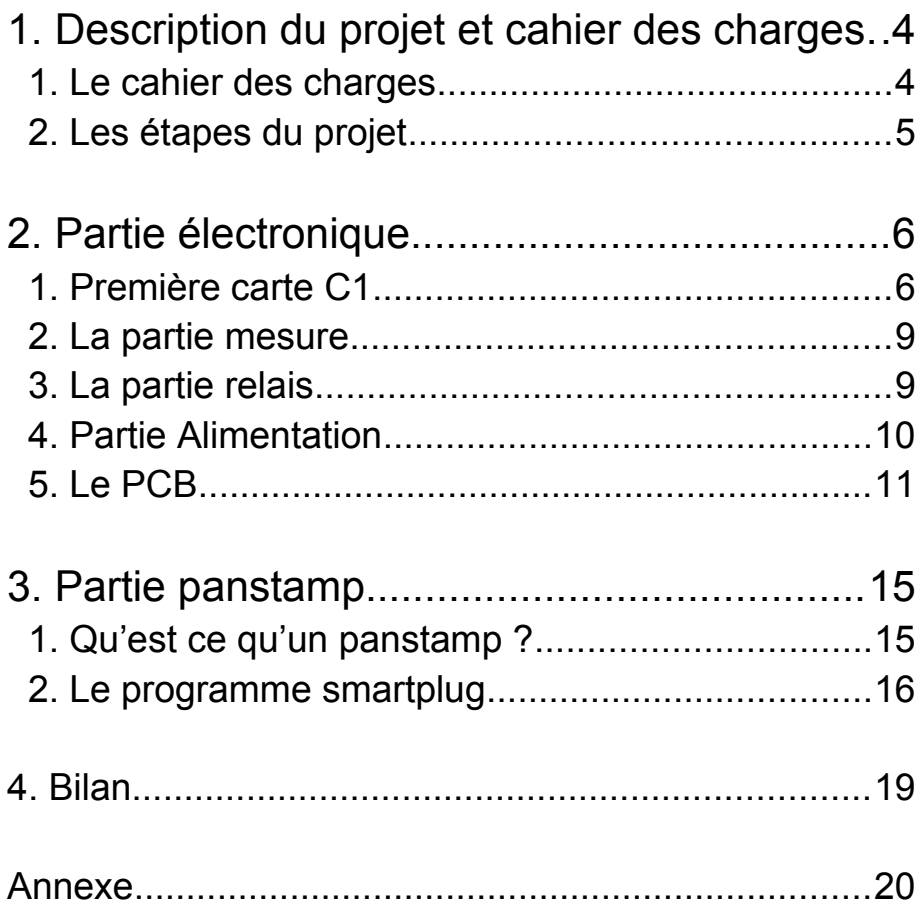

# **1. Description du projet et cahier des charges**

L'objectif de ce projet est donc de concevoir un smartplug et de réaliser un prototype. On doit tout d'abord définir le cahier des charges.

#### **1. Le cahier des charges**

#### **Mesure de la puissance consommée**

Pour réaliser cette mesure nous utiliserons un transducteur. On pourra ensuite calculer la puissance à l'aide de la formule P = U.I.cos(phi) Dans un premier temps on considérera le déphasage nul.

#### **Communiquer la mesure en sans-fil**

Nous utiliserons pour cela un [panstamp](http://www.panstamp.com/) pour communiquer cette mesure. Il utilise le protocole SWAP pour communiquer.

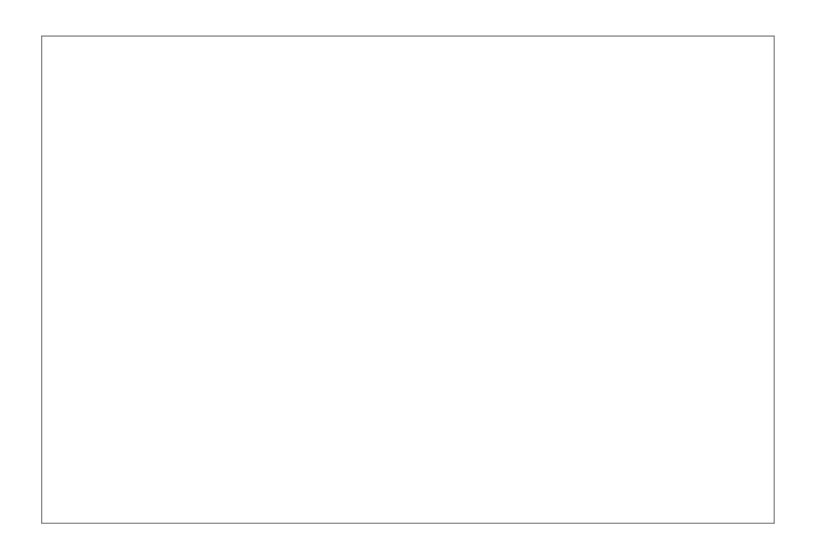

모

module panstamp *source panstamp.org*

Le panstamp sera alimenté via une alimentation à découpage. Nous stockerons ensuite les mesures dans une base de données.

#### **Analyse de la mesure**

Nous devons déterminer l'état de l'appareil connecté. Si l'appareil est en mode veille, alors l'alimentation de celui-ci doit être coupée.

#### **Commande de l'alimentation par l'utilisateur**

Par défaut l'appareil n'est pas alimenté. Ainsi nous devons permettre à l'utilisateur la gestion de l'alimentation à l'aide d'un interrupteur.

Nous pourrons ensuite envisager une amélioration de la commande en utilisant une interface sans-fil (infrarouge).

## **2. Les étapes du projet**

Le projet peut être divisé en plusieurs parties :

Tout d'abord la partie électronique, où l'on doit concevoir des cartes électroniques permettant la mesure du courant.

Pour cela il faut définir le schéma électrique, choisir les composants adéquats, réalisé les schémas, les PCBs, sortir les cartes et souder les composants. Un des composants est le panstamp.

Avec ce dernier, on doit interpréter la tension crée par le transducteur,piloter le relais de puissance et transmettre le courant et la puissance mesurée à un autre panstamp connecté à un ordinateur.

# **2. Partie électronique**

Pour piloter la puissance transmise à l'utilisateur, on utilise un relais. Le courant est mesuré à l'aide d'un transducteur.

A partir du courant, on peut déduire la puissance consommée.

On alimente ces deux composants grâce à une alimentation à découpage et un élévateur de tension.

Les caractéristiques des composants sont disponibles en annexe.

Nous avons décidé de décomposer la partie électronique en 4 cartes.

Une première carte qui regroupe la partie mesure (c\_mesure), une autre pour la partie relais (c\_relais), une autre pour la partie alimentation (c\_alim), et enfin la carte principale (C1) qui assemble toutes les autres.

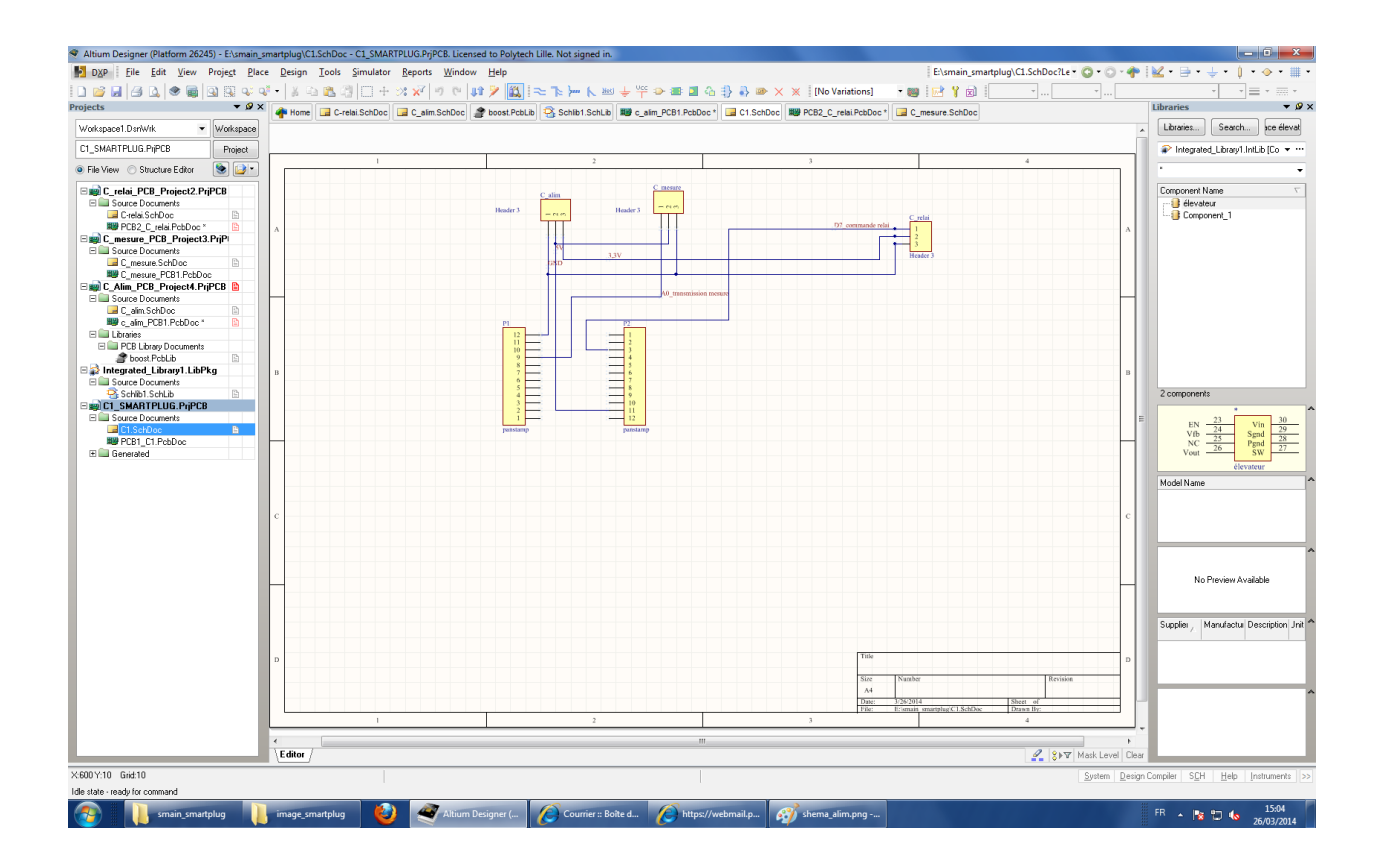

### **1. Première carte C1**

On choisit d'utiliser des connecteurs femelles pour fixer le panstamp sur la carte.

## **2. La partie mesure**

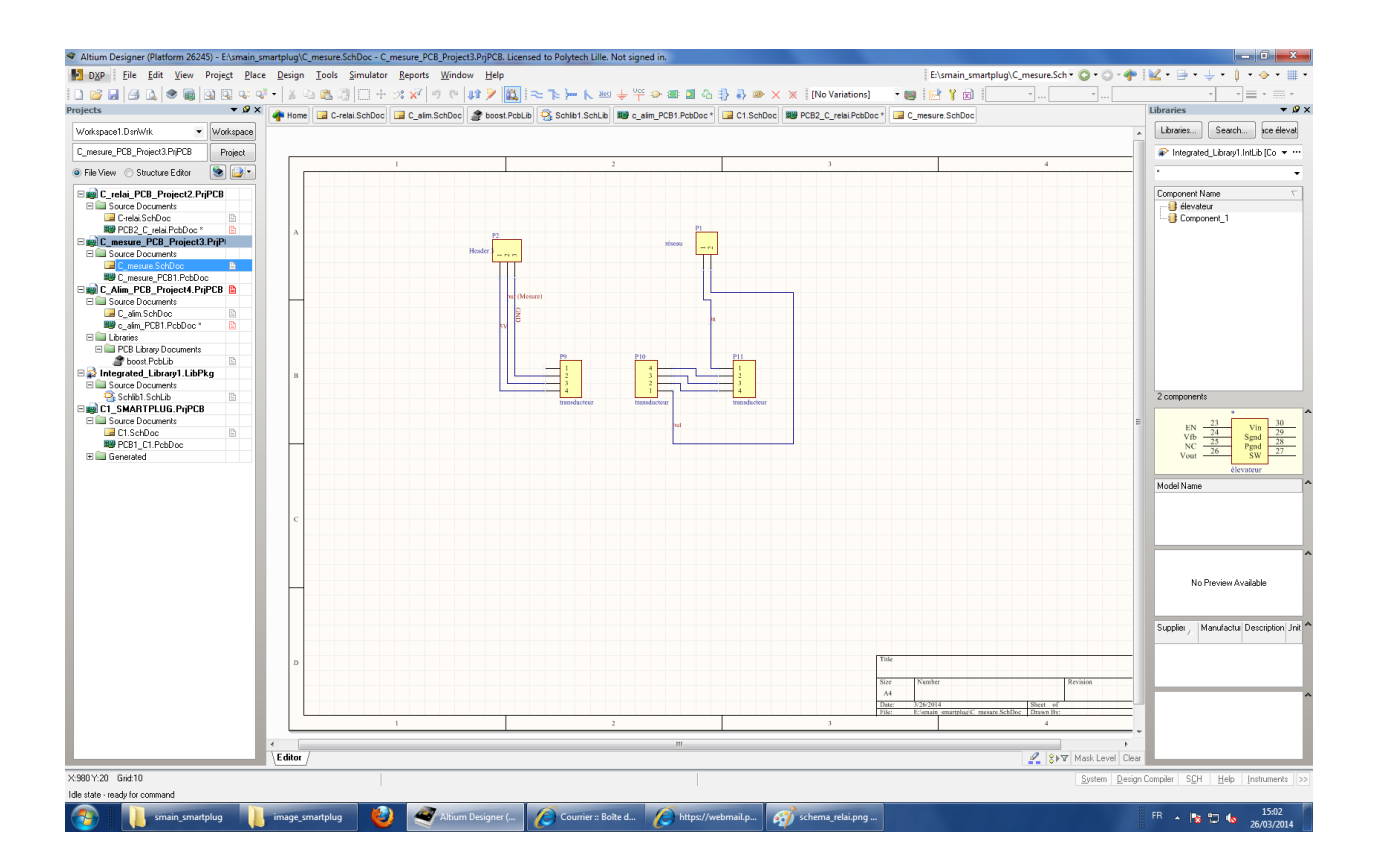

Pour réaliser la partie mesure nous choisi d'utiliser un transducteur de courant que nous allons fixer sur des connecteurs femelles.

Nous avons sélectionné le LEM - HXS 20-NP/SP30 :

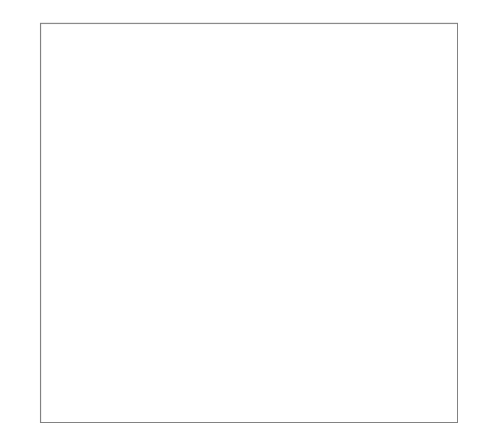

Gamme de mesure de courant AC: -60A à 60 A ( le courant max admissible dans un circuit prise de courant est de 16 A pour une protection par fusible et 20A pour une protection par disjoncteur).

Type câblage:

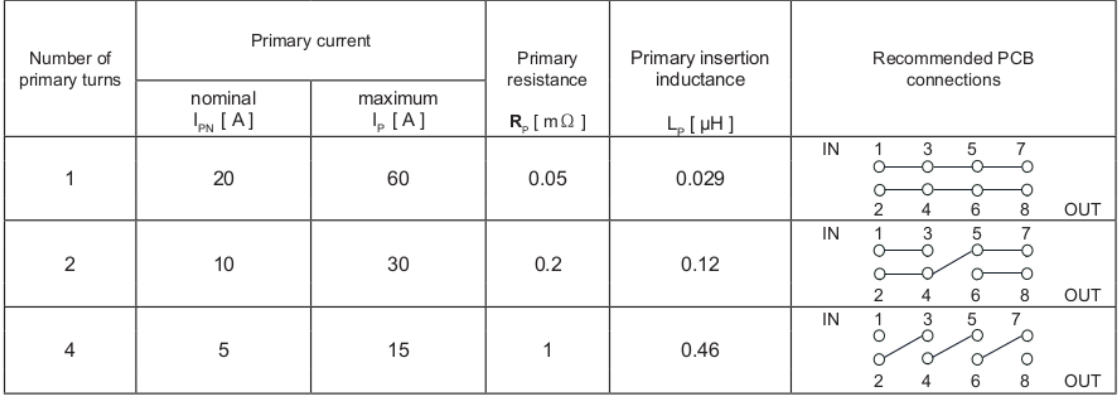

Pour notre cas nous utiliserons le troisième câblage ( Ipn=5A)

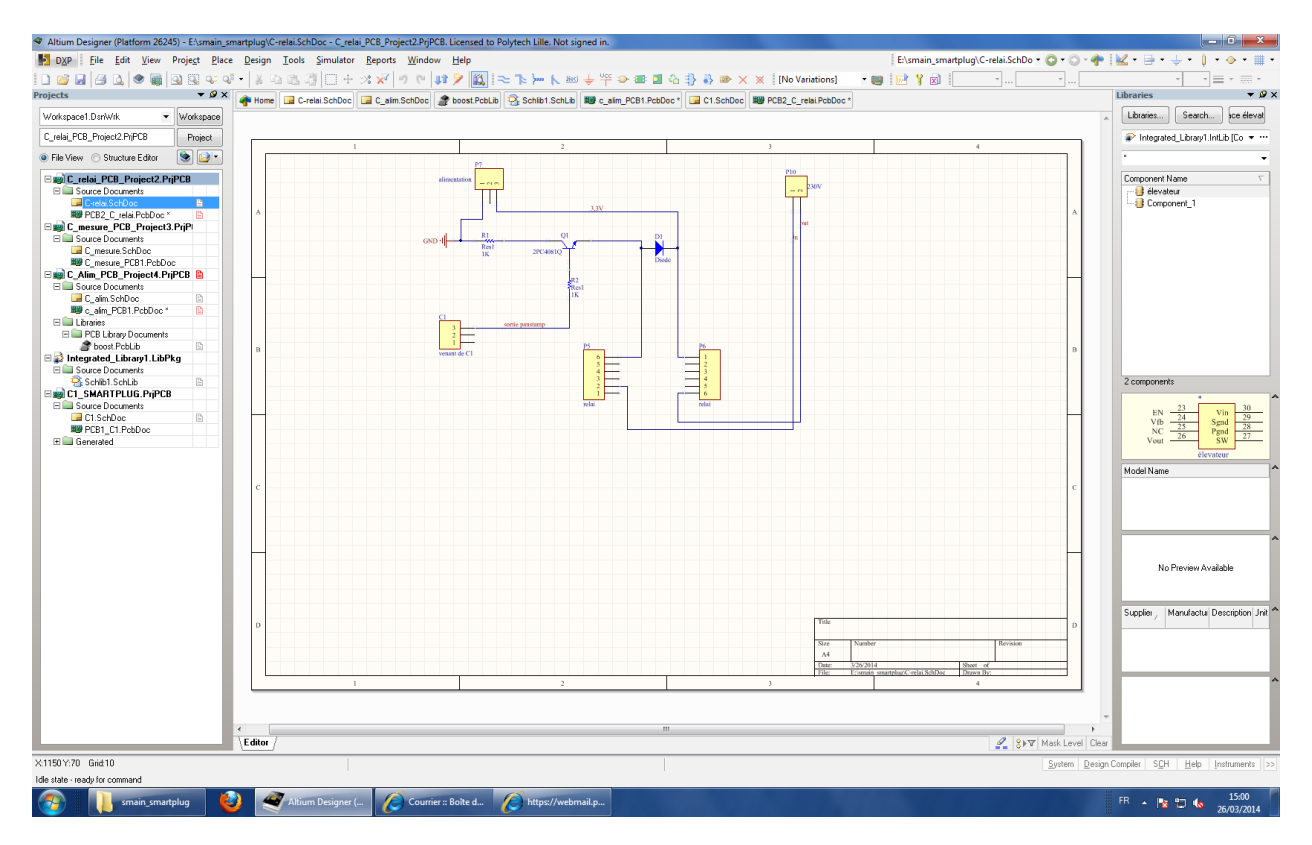

#### **3. La partie relais**

Sur cette carte on fixe notre relais.

Pour le commander à l'ouverture et fermeture, on utilise un signal provenant du panstamp. Mais ce signal n'étant pas suffisamment important (40mA) pour commander le relais (minimum 100mA), nous devons amplifier le courant et nous utilisons donc un transistor.

## **4. Partie Alimentation**

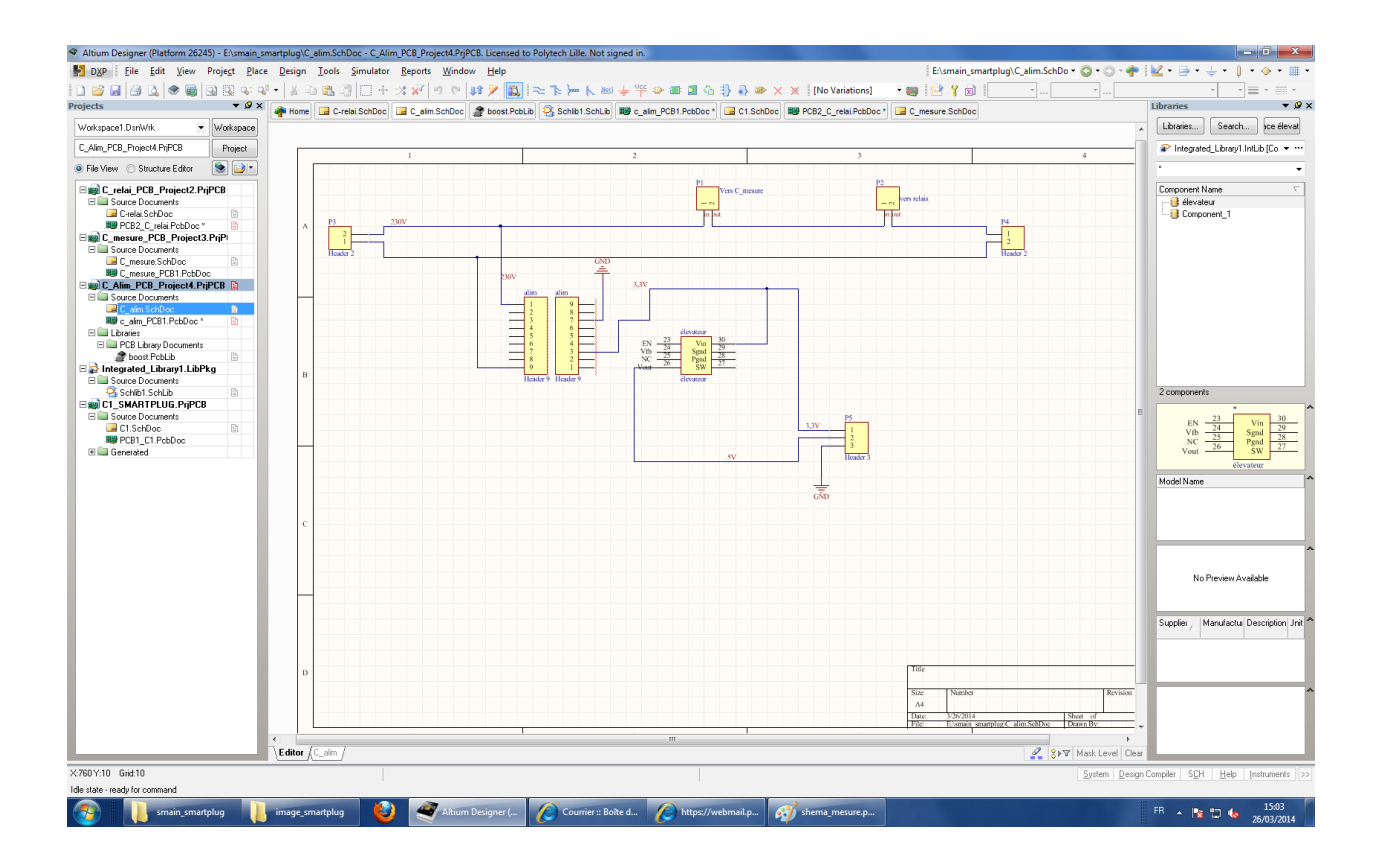

Sur cette carte, nous effectuons la conversion électrique 230V/3,3V à l'aide d'une alimentation à découpage pour alimenter le panstamp et le relais puis la conversion 3,3V/5V (en annexe) avec un élévateur de tension pour alimenter le transducteur.

### **5. Le PCB**

Une fois la partie schématique terminée, nous avons réalisé le PCB pour concevoir le circuit imprimé en important les schémas créés auparavant.

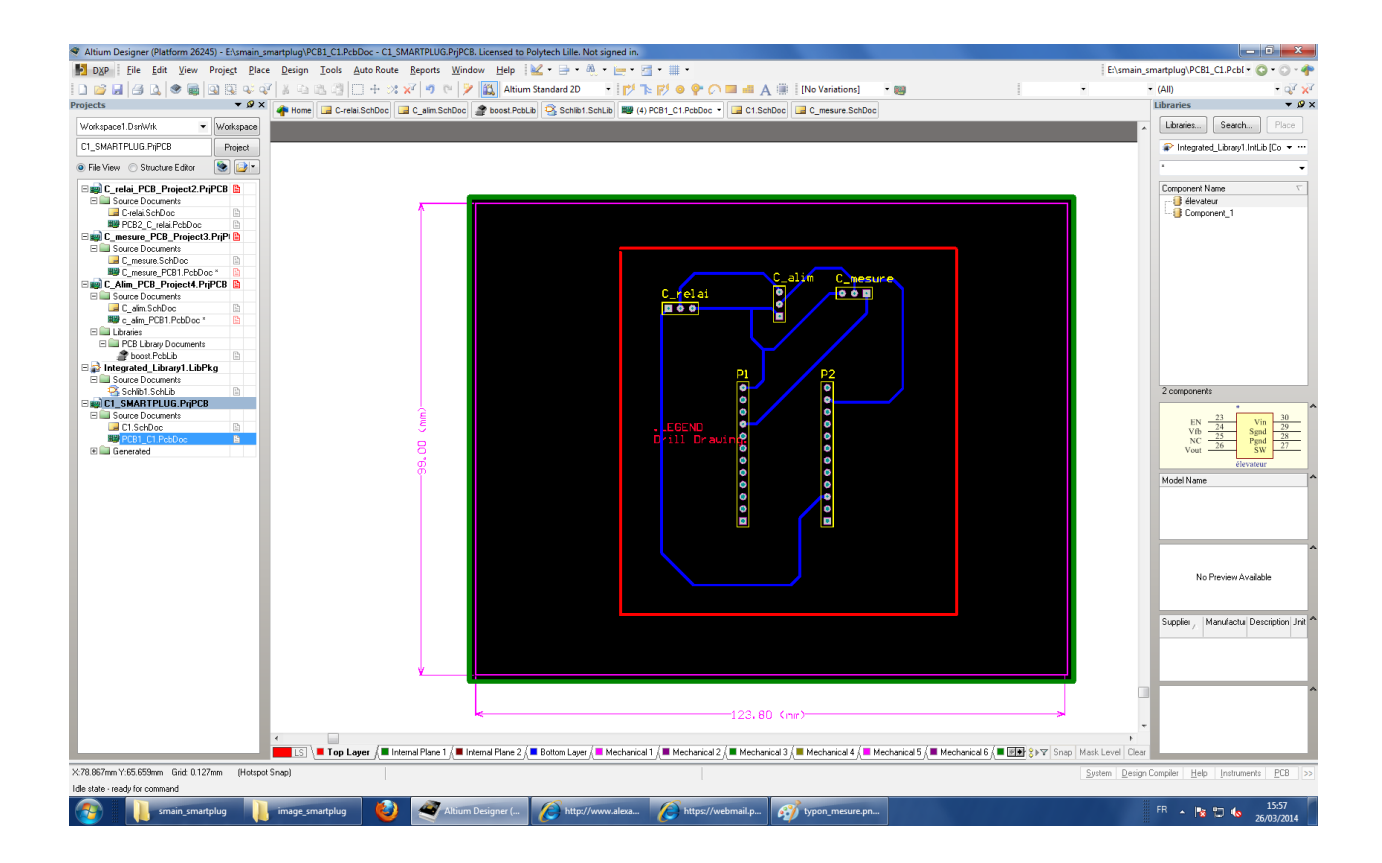

Carte C<sub>1</sub>

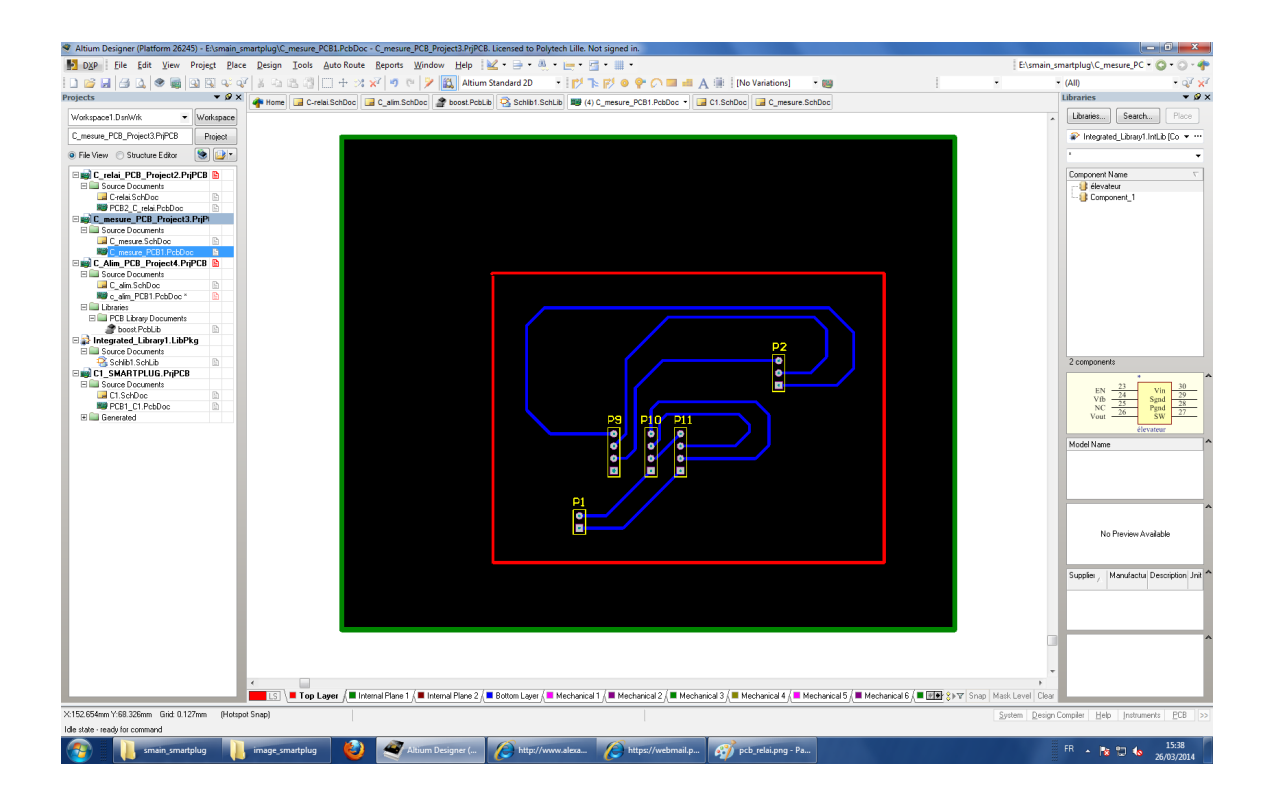

Carte mesure

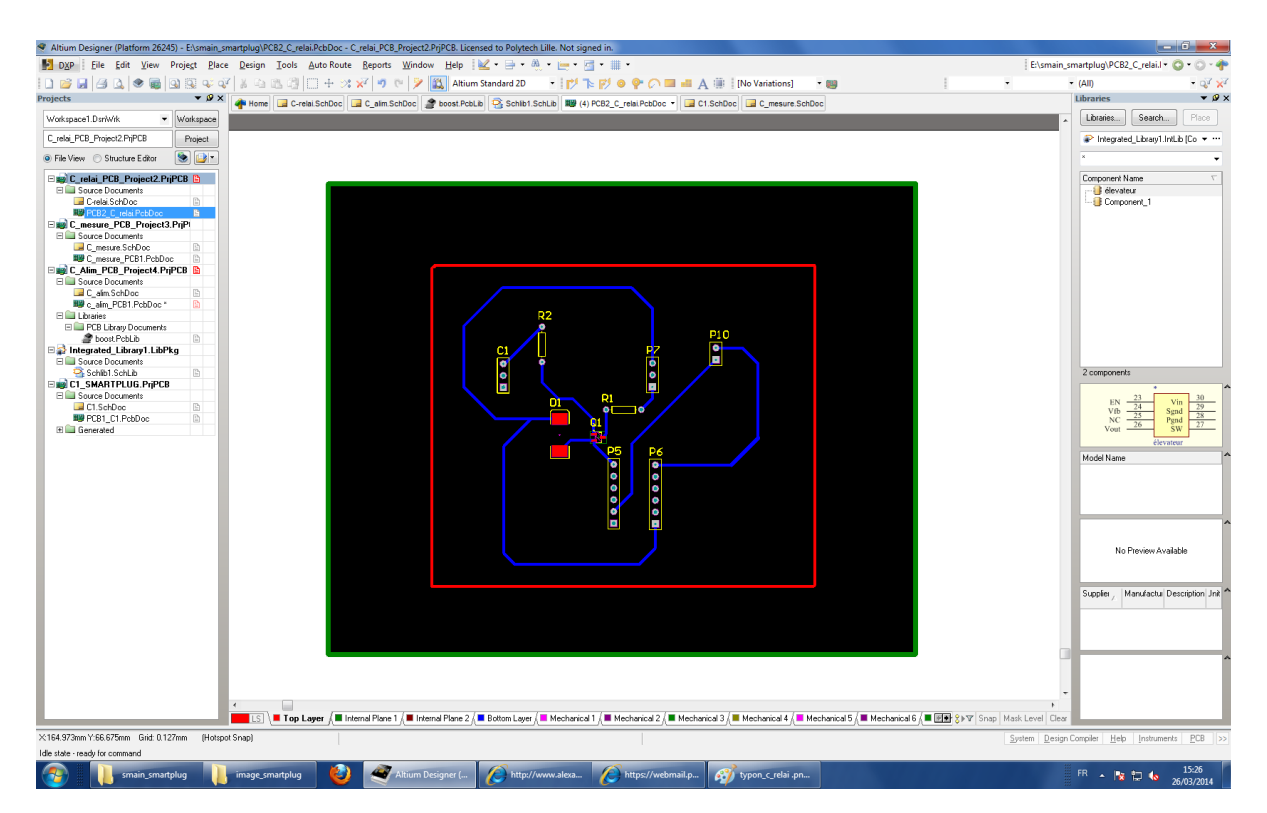

Carte relais

Nous avons rencontrer un problème lors du dimensionnement des pistes car si l'on prend en compte la norme la largeur des piste doit être élevée:

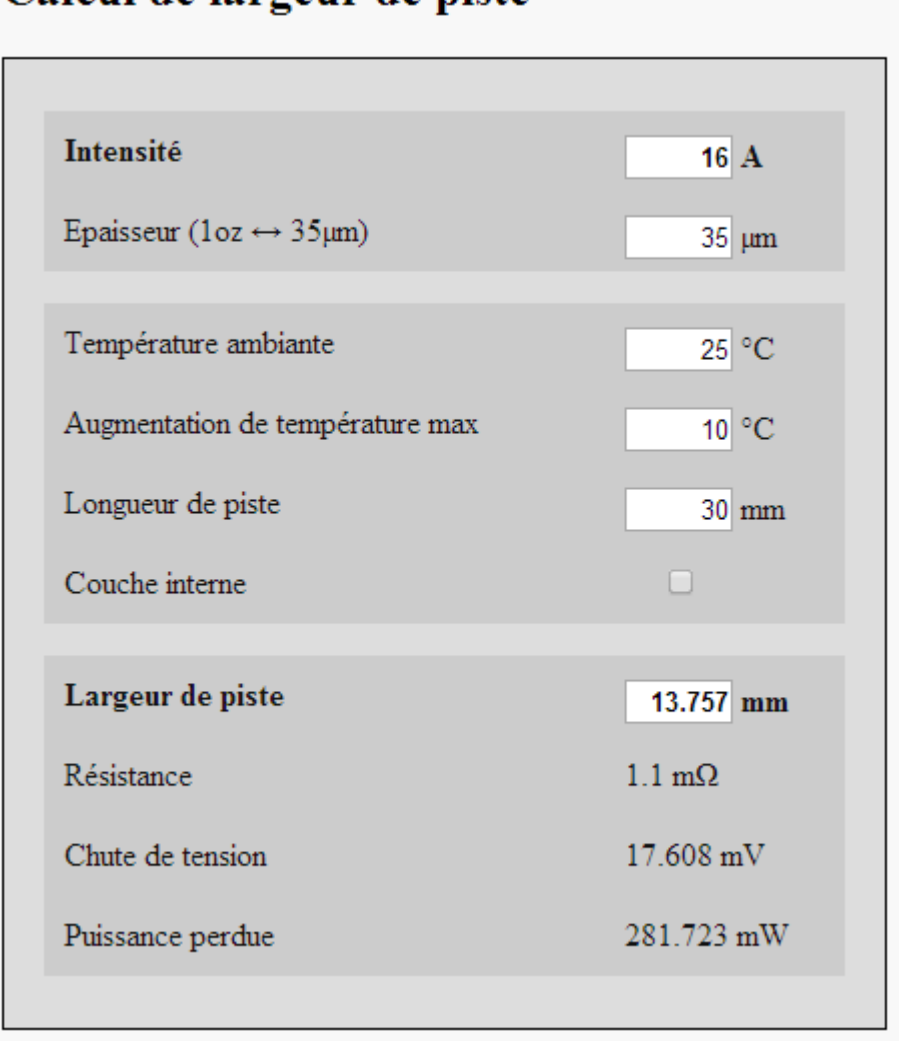

# Calcul de largeur de piste

Nous avons donc, pour la partie 220V des pistes trop large pour la carte. Nous avons envisagé de remplacer ces pistes par des fils électriques (2,5mm²).

 *Les cartes obtenues*

## **3. Partie panstamp**

Les objectifs de cette partie sont :

- Interpréter la tension crée par le transducteur.
- Piloter le relais.
- transmettre le courant et la puissance mesurée à un ordinateur.

#### 1. Qu'est ce qu'un panstamp ?

Le panstamp est un module que l'on peut programmer à partir de l'environnement Arduino.

Il est composé d'un microcontrôleur atmega328p et d'un composant permettant la communication en radio-fréquence RF.

Le principal intérêt de ce module est qu'il permet la communication sans fil à basse puissance. Ainsi avec plusieurs panstamps on peut former réseaux consommant très peu d'énergie, l'idéal pour notre projet.

Un panstamp a besoin d'une tension d'alimentation comprise entre 2,5 et 3,6 VDC, et consomme un courant de 2,5 mA lors d'une transmission mais il peut aussi etre mis en sommeil est consommé seulement 5 µA.

Ainsi un panstamp consomme une puissance de 9 mW au maximum.

Les panstamps utilisent pour communiquer le protocole SWAP (Simple Wireless Abstract Protocol).

Ce protocole permet l'échange de registres définis par l'utilisateur entre plusieurs panstamps. Un registre est composé de paquets contenant par exemple l'adresse de destination du registre ou l'adresse de départ. On peut ajouter des paquets pour transmettre des données sur un octet maximum par paquet.

Voici le détail d'un registre :

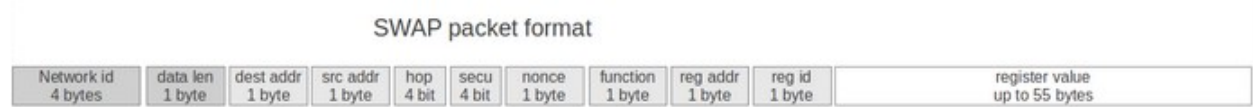

#### **2. Le programme smartplug**

Sur le smartplug, le panstamp on utilise un registre pour mesurer l'intensité et piloter le relais.

Tout d'abord on mesure la tension issue du transducteur.

Cette tension est comprise entre 2,5 et 3,3V, selon la relation suivante :

 $V = Vref + 0.625(Ip / Ipn)$ 

avec  $Vref = 2.5 \pm 0.025$ Volt  $Ipn = 5A$ (défini par la configuration du transducteur)  $Ip:le$  courant mesur[?][?]

On peut déterminer Ip. Ainsi si Vmax=3,3 V alors Ipmax=6,4 A

La tension est mesurée sur une entrée analogique du panstamp puis convertie en binaire pour prendre une valeur Vmes comprise entre 0 et 1023.

Ainsi si  $lp = 0$  A alors  $V = 2.5$  V et Vmes = 775 On a donc Vmes comprise entre 775 et 1023. Entre chaque pas de Vmes on a 26 mA.

On défini un Iseuil en dessous duquel on considère l'appareil comme en veille ou déconnecter.

Au dessus de ce seuil il faut alimenter le relais en puissance.

On utilise pour cela une sortie digitale du panstamp.

Ce processus a lieu toutes les 5 secondes et si durant 30 secondes Ip<Iseuil alors on coupe le relais.

Pour déterminer les 30 secondes, on utilise un compteur qui s'incrémente à chaque cycle de mesure si Ip<Iseuil. sinon il se remet à zéro.

Lorsque le compteur arrive 6 alors on coupe le relais.

Pour remettre le compteur à zéro et ré-alimenter le relais, on utilise un bouton poussoir relié à une entrée digitale du panstamp.

Une fois la conversion réalisée il faut transmettre le résultat du smartplug à un ordinateur grâce au panstamp et le protocole.

On doit transmettre l'intensité, mais on ne peut transmettre que des entiers.

On définit 3 paquets à transmettre : La partie entière de l'intensité, la partie décimal et le «nombre de zéro» de la partie décimal.

Dans le nombre 12,0324 : 12 est la partie entière. 324 est la partie décimale. 1 est le nombre de zéro de la partie décimale.

Pour signifier que le smartplug a coupé la tension on met les paquets à la valeur 10 : le courant ne peut etre superieur à 6,4 A .

On transmet ensuite le registre définit à un panstamp relié à un ordinateur via un panstick.

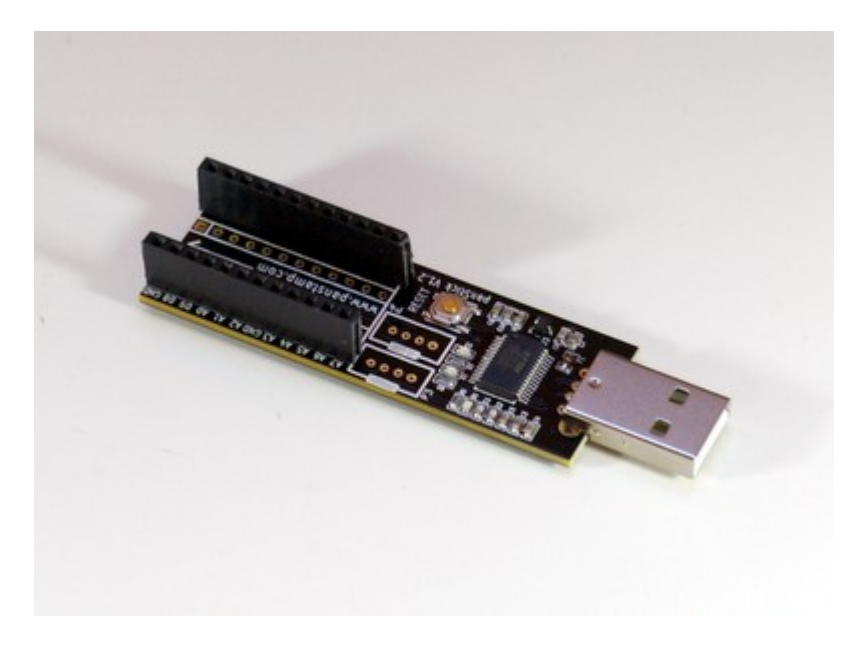

Un panstick

Sur l'ordinateur on peut alors visualiser facilement l'intensité et la puissance à l'aide d'un hyperterminal.

Si les paquets reçus sont à la valeur 10, on affiche que les appareils sont éteints.

Intensite mesuree : 00.213 Amperes Puissance mesuree est: 46.86000442500Watts Intensite mesuree : 00.213 Amperes<br>Puissance mesuree est : 46.86000442500Watts Intensite mesuree : 00.213 Amperes Puissance mesuree est : 46.86000442500Watts Intensite mesuree : 00.213 Amperes Puissance mesuree est : 46.86000442500Watts appareil en veille  $\rightarrow$  extinction de l'appareil

Affichage de l'hyperterminal

Pour améliorer le projet, on peut imaginer le stockage des données reçues dans une base de donnée.

De plus on constate que les échanges de données se font à sens unique, seulement du smartplug à l'ordinateur.

Avec des échanges dans les deux sens on pourrait piloter le smartplug à partir de l'ordinateur.

# **4.Bilan**

Ce fut le premier projet où nous devions réaliser un prototype à partir d'un cahier des charges et malgré le fait que le projet ne soit pas fini, il nous a permis de mettre en pratique nos compétences et d'apprendre de nouvelles choses.

Tout d'abord, nous avons du choisir des composants en lisant des datasheets. Nous devions visualiser le projet dans son ensemble pour déterminer les bons composants. Ensuite nous avons réalisé des schématiques et des PCB. Il y a des contraintes sur les tailles et le choix des connections.

De plus nous avons appréhendé une nouvelle technologie avec le panstamp. La prise en main de ce module et des programmes associés a demandé du temps et de la patience.

## **Annexe**

Informations sur les composants:

Information sur le relais:

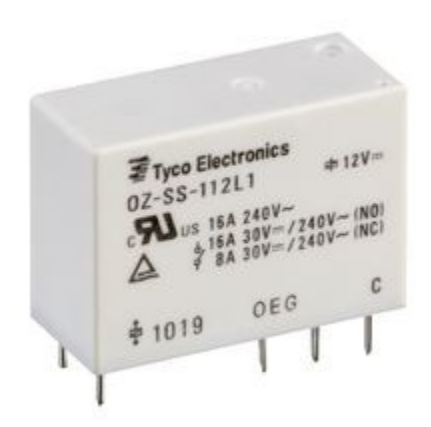

Référence: TE CONNECTIVITY / OEG - OZ-SS-103LM1,200

- RELAIS SPDT 3VDC 16A
- $\bullet$  Gamme de produit: TE OZ Series
- Tension de bobine: 3VDC
- Courant de contact: 16A
- Tension de contact AC: 240V
- Tension de contact DC: 24V
- Configuration des contacts: SPST-NO
- Résistance, bobine: 17ohm
- Montage relais: Traversant
- Courant de contact max.: 16A
- Hauteur, dimension externe: 20.6mm
- Largeur (externe): 12.8mm
- Profondeur: 29.2mm
- Puissance de fonctionnement nominale: 540mW
- Tension AC nominale du contact: 240V
- Tension DC nominale du contact: 24V
- Tension, bobine VDC nom.: 3V
- Type de bobine: CC

• Type de relais: Puissance

Pour réaliser la conversion 230V/3,3V nous utilisons une alimentation à découpage :

#### Référence : **ECL05US03-E**

Informations produit:

- ALIMENTATION 5W PCB ENCAPS. 3.3VDC 1.3A
- $\bullet$  Type de sortie d'alimentation: Fixe, Ajustable
- Input Voltage AC Min: 85V
- Input Voltage AC Max: 264V
- Tension de sortie Nom.: 3.3V
- Courant, sortie max.: 1.3A
- Puissance, sortie max..: 4.3W
- Profondeur: 52.4mm
- Largeur: 27.2mm
- Hauteur: 23mm
- SVHC: No SVHC (16-Dec-2013)
- Courant, sortie: 1.3A
- Courant, sortie crête: 1.69A
- Efficacité: 72%
- Longueur: 27.2mm
- Nombre de canaux de sortie: 1
- Puissance: 4.3W
- Tension d'alimentation typique: 110V AC, 230V AC
- Tension d'entrée: 85V AC à 264V AC, 120V DC à 370V DC
- Tension entrée VAC: 85V à 264V
- Tension, entrée c.c. max..: 370VDC
- Tension, entrée c.c. min.: 120VDC
- Tension, entrée max..: 264V
- Tension, entrée min.: 85V
- Tension, sortie: 3.3V

Pour réaliser la conversion 3,3V/5V nous utilisons une élévateur de tension:

Réference : MICROCHIP - MCP1643-I/MS - IC

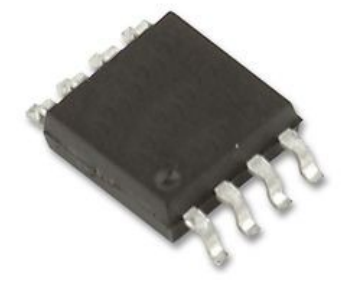

Informations produit

- IC, BOOST REG, PFM/PWM, 1MHZ, MSOP-8
- Topologie Périphérique: Boost (Step Up)
- Nombre de canaux de sortie: 1
- Tension, sortie: 5V
- Type de boîtier CI Driver: MSOP
- Tension, entrée min.: 500mV
- Tension, entrée max..: 5V
- Type de contrôle de gradation: PWM
- Fréquence de commutation: 1MHz
- **•** Température d'utilisation min:  $-40^{\circ}$ C
- **•** Température de fonctionnement max..:  $85^{\circ}$ C
- Type de packaging: Unitaire
- $\bullet$  MSL: MSL 2 1 an
- $\bullet$  SVHC: No SVHC (16-Dec-2013)
- Topologie: Boost (Elévateur)

Transducteur en courant

- Gamme de mesure de courant DC: -60A à 60A
- Tension, alimentation c.c. min.: 4.75V
- Tension, alimentation c.c. max..: 5.25V
- Sensor Output1: Tension
- Précision %: 1%
- Temps de réponse: 5µs
- SVHC: No SVHC (16-Dec-2013)
- Gamme de tension d'alimentation DC: 4.75V à 5.25V